**SRT To SUB Converter (LifeTime) Activation Code Скачать бесплатно без регистрации**

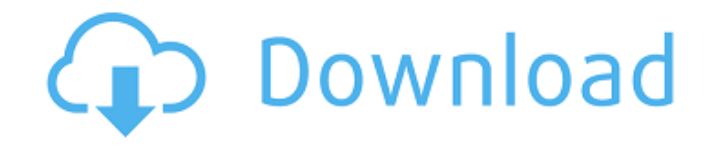

### **SRT To SUB Converter Crack + Activator Free Download [Mac/Win]**

SRT to SUB Converter Crack Keygen — это программное обеспечение, которое поможет вам легко преобразовать переводы фильмов из файлов формата SRT в документы SUB. Это приложение не требует какой-либо установки, поэтому оно портативное. Таким образом, ваши записи реестра Windows останутся нетронутыми. Более того, вы можете запустить конвертер SRT в SUB со съемного устройства. Пользовательский интерфейс простой и понятный. Все, что вам нужно сделать, это открыть файл SRT (метод «перетаскивания» не поддерживается), выбрать частоту кадров и начать процесс преобразования. Затем вы можете дать имя файлу SUB и указать место его вывода. Частоту кадров SUB можно установить в диапазоне от 23 до 23 кадров в секунду. Конвертер SRT в SUB использует небольшое количество системных ресурсов и может выполнить задачу за очень короткий промежуток времени. Однако пакетные конвертации не поддерживаются и, на наш взгляд, это самый большой недостаток программы. Кроме того, в нем отсутствуют некоторые дополнительные настройки процесса конвертации. Хотя программное обеспечение чрезвычайно просто в использовании, в нем нет доступного файла справки (по крайней мере, он мог бы объяснить частоту кадров и разницу между файлами SUB и SRT). Во время наших тестов мы не столкнулись с какими-либо проблемами. Конвертер SRT в SUB, безусловно, нуждается в некоторых обновлениях, когда речь идет о его интерфейсе и функциях, но он выполняет свою работу в удобное время. Поскольку с ним так просто обращаться, мы рекомендуем это приложение всем пользователям. Конвертер SRT в SUB поддерживает только английский язык. Конвертер SRT в SUB Последняя версия Особенности конвертера SRT в SUB: SRT to SUB Converter Crack Mac — это программное обеспечение, которое поможет вам легко преобразовать переводы фильмов из файлов формата SRT в документы SUB. Это приложение не требует какой-либо установки, поэтому оно портативное. Таким образом, ваши записи реестра Windows останутся нетронутыми. Более того, вы можете запустить конвертер SRT в SUB со съемного устройства. Пользовательский интерфейс простой и понятный.Все, что вам нужно сделать, это открыть файл SRT (метод «перетаскивания» не поддерживается), выбрать частоту кадров и начать процесс преобразования. Затем вы можете дать имя файлу SUB и указать место его вывода. Частоту кадров SUB можно установить в диапазоне от 23 до 23 кадров в секунду. Конвертер SRT в SUB использует небольшое количество системных ресурсов и может выполнить задачу за очень короткий промежуток времени. Однако

# **SRT To SUB Converter Crack + License Key Full [Latest 2022]**

Конвертер SRT в SUB — это простой и эффективный инструмент, который может работать с аудиофайлами srt с десятков языков, отличных от английского, для преобразования в субтитры в любом видеоформате, таком как mpeg или avi. Более того, вы можете конвертировать файл с тем же качеством и размером. Вы можете просто перетащить файл srt в окно программы и начать преобразование в субтитры. Если вы хотите узнать частоту кадров, просто нажмите клавишу F1, а затем выберите частоту кадров в меню. Одним щелчком мыши вы можете преобразовать файл с таким же качеством и размером. вы также можете выбрать качество преобразования Выведенные субтитры будут совместимы с большинством видеоплееров, таких как VLC, Winamp и киноплеер. Выберите выходной формат субтитров Вывод субтитров в формате AVI. вы можете выбрать частоту кадров субтитров вы также можете выбрать аудиоформат вы можете выбрать размер субтитров конвертация занимает 2 минуты вы можете сохранить субтитры в файл Вы также можете использовать SRT to SUB Converter Full Crack в качестве конвертера. Он предоставляет кнопку в главном окне, которая позволяет открывать и конвертировать файл. Как только ваше преобразование будет готово, вы можете загрузить его в свою файловую систему. время преобразования составляет всего 1 минуту. вы можете перетащить файл в окно он поддерживает большинство видеоплееров Его также можно использовать как приложение-конвертер, как преобразовать srt в srt как конвертировать srt в avi как конвертировать srt в avi как конвертировать srt в ауі как 1709е42с4с

## **SRT To SUB Converter Crack+**

2.2 Конвертер прозрачного в субконвертер Transparent To Sub Converter создает прозрачные субтитры с именем и датой. Transparent To Sub Converter создает субтитры, которые можно легко встроить в любой формат фильма. Если у вас есть какие-либо запросы, пожалуйста, свяжитесь с нами. 2.9 Прозрачный конвертер в субконвертер Transparent To Sub Converter — лучший и лучший способ конвертировать субтитры из одного формата в другой прозрачным образом. Он создает субтитры в форматах txt, deltas, flic, mkv, avi, mpeg, 3gp, mp3, wmv, xvid, mov, divx, ac3, mpeg2, wmv2. Конвертер прозрачного в субтитры субтитры к фильму в прозрачные субтитры Многие пользователи просили нас предоставить лучший конвертер видео субтитров в прозрачный субтитры. Мы очень рады представить конвертер Transparent To Sub Converter с ModXpress! Если вы хотите преобразовать формат субтитров из формата txt, deltas, flic, mkv, avi, mpeg, 3gp, mp3, wmv, xvid, mov, divx, ac3, mpeg2, wmv2 в формат прозрачных субтитров, конвертер Transparent To Sub Converter для вас . Transparent To Sub Converter — это продвинутый конвертер субтитров, который может помочь вам сделать все виды преобразования субтитров. Он преобразует формат субтитров из каждого источника видео во все другие форматы субтитров, такие как текст, mpeg, mp3, avi, mkv и самые популярные файлы субтитров практически в любом формате! Основные характеристики прозрачного конвертера в суб: 1. Конвертер может создавать субтитры для каждого формата видео. 2. Поддерживаются многие форматы субтитров: текст, mp3, avi, mkv, wmv, xvid, mov, divx, ac3, mpeg2, wmv2, flic, 3gp, mkv, avi, mp4 и многие другие. 3. Конвертер может конвертировать несколько файлов субтитров одновременно. 4. Конвертер может оптимизировать текст субтитров, конвертируя текстовые субтитры в свободный формат для экономии места на диске. 5. Конвертер также может добавлять теги ID3 и обложку к преобразованному субтитру. 6. Скорость вывода субтитров очень высокая. 7. Конвертер очень прост в

#### **What's New In SRT To SUB Converter?**

SRT to SUB Converter — это бесплатное программное обеспечение, которое позволяет легко конвертировать популярные фильмы SRT в видео SUB. Он не требует какой-либо установки, его можно использовать со съемного диска. Более того, никакие файлы не добавляются в реестр, поэтому ваш реестр Windows не будет изменен. Это простое в использовании программное обеспечение позволяет быстро конвертировать фильмы SRT в настоящие файлы SUB с совместимой частотой кадров. Он также может настроить имя выходного файла, частоту кадров и выходную папку. Мастера преобразования видео нет, но ему и не нужны сложные файлы справки. Этот инструмент может помочь вам создать полезное SUB-видео (с совместимой частотой кадров), что довольно быстро. Скачать Условно-бесплатное ПО, \$14 189,00 Сравнение программного обеспечения Помощь и поддержка Конвертер SRT в SUB Посмотреть отзыв SRT to SUB Converter — это программное обеспечение, которое поможет вам легко преобразовать переводы фильмов из файлов формата SRT в документы SUB. Это приложение не требует какой-либо установки, поэтому оно портативное. Таким образом, ваши записи реестра Windows останутся нетронутыми. Более

того, вы можете запустить конвертер SRT в SUB со съемного устройства. Пользовательский интерфейс простой и понятный. Все, что вам нужно сделать, это открыть файл SRT (метод «перетаскивания» не поддерживается), выбрать частоту кадров и начать процесс преобразования. Затем вы можете дать имя файлу SUB и указать место его вывода. Частоту кадров SUB можно установить в диапазоне от 23 до 23 кадров в секунду. Конвертер SRT в SUB использует небольшое количество системных ресурсов и может выполнить задачу за очень короткий промежуток времени. Однако пакетные конвертации не поддерживаются и, на наш взгляд, это самый большой недостаток программы. Кроме того, в нем отсутствуют некоторые дополнительные настройки процесса конвертации. Хотя программное обеспечение чрезвычайно просто в использовании, в нем нет доступного файла справки (по крайней мере, он мог бы объяснить частоту кадров и разницу между файлами SUB и SRT). Во время наших тестов мы не столкнулись с какими-либо проблемами. Конвертер SRT в SUB, безусловно, нуждается в некоторых обновлениях, когда речь идет о его интерфейсе и функциях, но он выполняет свою работу в удобное время. Поскольку с ним так просто обращаться, мы рекомендуем это приложение всем пользователям. XML Diff в С# из потока в памяти Я пытаюсь использовать XmlDiff

#### **System Requirements:**

Процессор 3 ГГц 4 ГБ ОЗУ 50 ГБ памяти видеокарта DirectX® 11 Требования к программному обеспечению: 24-битная или 32-битная Windows® 7 1 ГБ видеопамяти Поля сражений будут работать в большинстве игр, использующих API DirectX® 11, в следующих играх: Поле битвы 3™ Зов долга: Black Ops II™ Компания героев™ Фар Край 3™ Левая 4 мертвых 2™ Масс Эффект™ 3 Мультиплеер MX против ATV Reflex